## **INTERNATIONALER VERTRIEBSVERTRAG MUSTER**

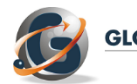

**GLOBALNEGOTIATOR** 

**Laden Sie das Muster des Internationalen Vertriebsvertrages im Word-Format herunter. Füllen Sie die leeren Felder aus und wählen Sie die Bestimmungen dieses internationalen Vertrags, die Ihren Bedürfnissen am besten entsprechen. Dieser [Vertrag](http://www.globalnegotiator.com/en/internationaler-vertriebsvertrag) wird für den internationalen Vertrieb, mit oder ohne Exklusivrecht, verschiedener Arten von Produkten verwendet: Lebensmittel und Getränke, Konsumgüter, Industriebedarf, Maschinen etc. Dieser Vertrag ist auch i[n Englisch erhältlich.](http://www.globalnegotiator.com/en/international-distribution-contract-template)**

**DATUM:** ..........................................................................................................................................

#### **AUF DER EINEN SEITE:**

……………………. [*Firma des Unternehmens],* mit Sitz in *…………………* [*Straße, Stadt und Land*] und Identifikations-/Steuernummer *........................* , vertreten von............................................. [Name und Nachname, Position] (nachfolgend "der Lieferant"),

#### **UND AUF DER ANDEREN SEITE:**

……………………. [*Firma des Unternehmens*]*,* mit Sitz in *…………………* [*Straße, Stadt und Land*] *und Identifikations-/Steuernummer ........................* , vertreten von............................................. [Name und Nachname, Position] nachfolgend "der Vertriebspartner").

**PRÄAMBEL** [*Die Vertragsparteien können eine Präambel aufnehmen, in der die Geschäftstätigkeiten jeder Vertragspartei erklärt und die Vorgeschichte ihrer Beziehung beschrieben wird*].

**.............................................................................................................................................**

**.............................................................................................................................................**

#### **BEIDE PARTEIEN VEREINBAREN FOLGENDES:**

#### **1. ERZEUGNISSE UND VERTRIEBSBEREICH**

*Alternative A.* Der Lieferant erklärt, dass er die folgenden Erzeugnisse herstellt und/oder vermarktet ...................... (im Folgenden "die Erzeugnisse"), und da diese vollständig sein Eigentum sind, verleiht er dem Vertriebspartner das Recht, sie im nachfolgend bezeichneten Vertriebsbereich (im Folgenden "der Vertriebsbereich") zu bewerben und zu vermarkten.

*Alternative B.* Der Lieferant erklärt, dass er die in Anlage 1 genannten Erzeugnisse herstellt und/oder vermarktet .............................. (im Folgenden "die Erzeugnisse"), und da diese vollständig sein Eigentum sind, verleiht er dem Vertriebspartner das Recht, sie im ebenfalls in Anlage 1 bezeichneten Vertriebsbereich (im Folgenden "der Vertriebsbereich") zu bewerben und zu vermarkten.

## **2. PFLICHTEN DES VERTRIEBSPARTNERS**

Der Vertriebspartner kauft und verkauft in eigenem Namen und auf eigene Rechnung im Vertriebsbereich die Erzeugnisse, die ihm der Lieferant liefert. Er darf ohne vorherige schriftliche Genehmigung des Lieferanten nicht in dessen Namen und auf dessen Rechnung handeln. Er darf außerdem die vertragsgegenständlichen Erzeugnisse nicht weiterverarbeiten.

## **3. EXKLUSIVITÄT**

*Alternative A.* Während der Vertragslaufzeit räumt der Lieferant dem Vertriebspartner das Exklusivrecht zur Vermarktung und zum Verkauf der Erzeugnisse im Vertriebsbereich ein. Sollte der Lieferant ein anderes Erzeugnis im Vertriebsbereich verkaufen, ist er verpflichtet, den Vertriebspartner darüber in Kenntnis zu setzen, um die Möglichkeit zu prüfen, dieses den in [Paragraph 1 *(für die Alternative A in Paragraph 1)* oder in Anlage 1 (*für die Alternative B in Paragraph 1*)] dieses Vertrags aufgeführten Erzeugnissen hinzuzufügen.

*Alternative B.* Während der Vertragslaufzeit räumt der Lieferant dem Vertriebspartner das Exklusivrecht zur Vermarktung und zum Verkauf der Erzeugnisse im Vertriebsbereich ein. Er darf jedoch mit potentiellen Kunden im Vertriebsbereich, die die in Anlage 2 zu diesem Vertrag festgelegten Voraussetzungen erfüllen, direkt verhandeln und an sie verkaufen.

*Alternative C.* Während der Vertragslaufzeit darf der Lieferant die Erzeugnisse im Vertriebsbereich direkt oder mittels anderer natürlicher oder juristischer Personen vermarkten und verkaufen. Der Vertriebspartner hat keinen Anspruch auf eine Vergütung für die entsprechenden Verkäufe.

### **4. DIREKTVERKÄUFE**

Bei solchen Verkaufsgeschäften mit im Vertriebsbereich ansässigen Kunden, an denen der Vertriebspartner sich nicht beteiligen möchte:

*Alternative A.* Ist er verpflichtet, den Lieferanten darüber zu informieren und den Kontakt zwischen diesem und den Kunden herzustellen, wofür er allerdings keine Provision erhält.

*Alternative B.* Er kann als Vermittler tätig sein und erhält dafür eine Provision von ........... % auf den getätigten Umsatz.

........................................................................................................................................................................

**Das ist ein Muster mit 2 der 12 Seiten des Internationalen Vertriebsvertrages.**

**Um mehr Infos zu diesem Vertrag zu sehen, bitte hier klicken:**

**[INTERNATIONALER VERTRIEBSVERTRAG](http://www.globalnegotiator.com/en/internationaler-vertriebsvertrag)**

# NUTZUNGSANLEITUNG

Die vom Rechtsexpertenteam von Global Negotiator erstellten Verträge decken alle relevanten Aspekte ab, die in den verschiedenen Arten von Geschäften zwischen Unternehmen verhandelt und vereinbart werden. Bei der Verwendung dieser Verträge sollten jedoch eine Reihe von Empfehlungen berücksichtigt werden, die für alle Verträge gelten. Sie werden nachfolgend in dieser Nutzungsanleitung dargelegt.

#### **DATUM**

Das Datum des Inkrafttretens des Vertrags ist das im Kopfteil stehende, wie es in den letzten Absätzen des Vertrags vor den Unterschriften erwähnt wird (Dieser Vertrag tritt an dem in seinem Kopfteil angegebenen Datum in Kraft).

In einigen Verträgen -zum Beispiel im Liefervertrag- wird das Datum des Inkrafttretens auch in einer der Klauseln erwähnt. Um in diesen Fällen Abweichungen zu vermeiden, ist zu überprüfen, dass die beiden eingefügten Termine sowohl im Kopfteil als auch in der entsprechenden Klausel gleich sind.

#### **VERTRAGSPARTEIEN**

Auf der ersten Seite des Vertrags sind die kompletten Daten der Vertragsparteien einfügen:

- Wenn die Vertragspartei ein Unternehmen ist, sind die folgenden Daten einzufügen: registrierter Name, Art der Gesellschaft (mit begrenzter Haftung, Aktiengesellschaft, etc.) vollständige Anschrift, Registerdaten und Steuernummer.
- Wenn die Vertragspartei eine natürliche Person ist, die als unabhängiger Selbstständiger arbeitet (zum Beispiel ein Handelsvertreter), sind die folgenden Daten einzufügen: vollständiger Name, Beruf, Anschrift und Steuernummer.

#### **VERTRAGSBESTIMMUNGEN**

#### **Klauseln mit verschiedenen Alternativen: Wahl der günstigsten**

Bei den wichtigsten Klauseln jedes Vertrags (Exklusivität, Zahlungsweise, Entschädigungen, anwendbares Recht und Lösung von Konflikten, etc.) werden verschiedene Textalternativen vorgeschlagen, so dass man die beste für jede Situation auswählen kann. Deshalb muss der Benutzer, bevor er den Vertrag der anderen Partei aushändigt, die Alternativen, die er für seine Interessen am geeignetsten hält, auswählen und die übrigen streichen.

#### **Klauseln mit Leerstellen zum Ausfüllen**

In mehreren Vertragsklauseln gibt es Leerstellen, die mit Auslassungspunkten (.............) gekennzeichnet sind und die vom Benutzer mit Text auszufüllen sind. Nach den Auslassungspunkten stehen in eckigen Klammern die Daten und Erklärungen für das Einfügen des Textes.

 Wenn der Text in den eckigen Klammern in gerader Schrift ist, (die gleiche wie die im Vertrag) und durch "," oder das Wort "oder" abgetrennt ist, muss der Benutzer eine der angebotenen Optionen wählen.

Beispiel einer Leerstelle (........) mit zu wählenden Optionen in eckigen Klammern:

Bei Bestellungen, die vor Ablauf dieses Vertrages entgegengenommen werden und zu Verkäufen innerhalb von ......... [1, 2, 3, 6] Monaten führen, hat der Handelsvertreter Anspruch auf die entsprechende Provision. In diesem Fall muss der Benutzer zwischen den Optionen 1, 2, 3 oder 6 Monaten wählen und eine von ihnen in die mit Auslassungspunkten (...........) gekennzeichnete Leerstelle einfügen.

 Wenn der Text in den eckigen Klammern in kursiver Schrift ist, muss der Benutzer die verlangten Daten einfügen und den Text in den eckigen Klammern entfernen.

Beispiel einer Leerstelle (........) mit einzufügendem Text:

Die Parteien sind sich einig darüber, ihre Rechtsstreitigkeiten den Vorschriften über Schlichtungen und Schiedsverfahren der Internationalen Handelskammer zu unterwerfen und durch einen oder mehrere Schlichter entscheiden zu lassen, die im Einklang mit diesen Vorschriften bestellt werden. Der Schiedsort ist ……….....…........ [*Stadt und Land*]". In diesem Fall muss der Benutzer in die Leerstelle (...........) die gewünschte Stadt und Land für das Schiedsverfahren einfügen und den Text in eckigen Klammern [Stadt und Land] entfernen.

#### **Zustellungsklauseln**

Manchmal kann es vorkommen, dass die offizielle Anschrift einer Vertragspartei, die zu Beginn des Vertrags steht, sich von der unterscheidet, die für die Beziehungen zwischen den Vertragsparteien während der Laufzeit des Vertrags verwendet wird. In diesen Fällen ist es angebracht, am Ende des Vertrags eine Zustellungsklausel einzufügen.

Beispiel einer Zustellungsklausel:

Mitteilungen. - Für die Erfüllung ihrer Verpflichtungen legen die Parteien als Zustellungsanschriften im Rahmen dieses Vertrags fest:

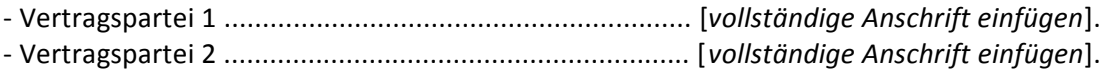

#### **ANLAGEN**

Die Verträge enthalten Anlagen, die sich auf die Klauseln beziehen, in denen sie erwähnt werden. Bei den Anlagen werden allgemein gebräuchliche Formate verwendet. Der Benutzer muss daher diese Formate sowie die in ihnen enthaltenen Inhalte seiner besonderen Situation anpassen.

#### **UNTERSCHRIFTEN**

#### **Unterzeichnende Personen**

Personen, die den Vertrag im Namen des Unternehmens unterzeichnen, müssen dazu ermächtigt sein, und zwar am besten durch eine Vollmachtsurkunde. Unter der Vertragsunterschrift muss neben dem vollständigen Namen der Person auch das Amt stehen, das sie im Unternehmen innehat. Wenn eine der unterzeichnenden Vertragsparteien eine natürliche Person ist (zum Beispiel ein Handelsvertreter im Handelsvertretervertrag) muss es natürlich die Person selbst sein, die den Vertrag unterzeichnet.

Die Gesetzgebung einiger Länder verlangt für die Gültigkeit der Verträge, dass sie vor Zeugen oder einem öffentlichen Notar unterzeichnet werden. Deshalb ist es vor Unterzeichnung des Vertrags sinnvoll, sich über die Anforderungen in jedem Land zu informieren.

#### **Ort und Datum der Unterschrift**

Normalerweise werden die Verträge von beiden Parteien am gleichen Datum und Ort unterzeichnet. Bei internationalen Verträgen ist es allerdings wegen der physischen Entfernungen üblich, dass eine der Parteien an einem anderen Ort und Datum unterzeichnet. In diesem Vertrag sind beide Alternativen vorgesehen, so dass man die für jede Situation angemessenste auswählen kann.

#### **Anzahl der Ausfertigungen**

Es ist üblich, dass zwei Originalausfertigungen des Vertrags ausgestellt werden, wobei jede Vertragspartei eine von ihnen erhält. Aber es kann auch nötig sein, mehr Ausfertigungen auszustellen. Das Einzige, was man zu diesem Zweck machen muss, ist, ausdrücklich die Zahl der unterzeichneten Ausfertigungen in dem Absatz anzugeben, der zu diesem Zweck am Ende des Vertrags steht. (Und zum Zeichen ihrer Zustimmung zu allen Vertragsbestimmungen unterzeichnen beide Vertragsparteien diesen Vertrag in .... Ausfertigungen, die gleichermaßen als Originale gelten).

#### **ALLGEMEINE EMPFEHLUNGEN**

Die Vertragsparteien müssen alle Blätter des Vertrags, einschließlich der Anlagen, unterzeichnen, damit sie gültig sind. Es empfiehlt sich, einen Kugelschreiber oder Füller (niemals Bleistift) mit einer anderen Farbe als schwarz (zum Beispiel blau) zu verwenden, so dass es einfacher ist, die Originale von den Kopien zu unterscheiden.

Es ist ratsam, wenn auch nicht zwingend, im Vertrag stehende Geldbeträge sowie Prozentanteile sowohl in Zahlen als auch Buchstaben zu schreiben; natürlich müssen beide Beträge genau gleich sein. Außerdem ist die Währung zu nennen, auf die sich die Geldbeträge beziehen. Deshalb ist es ratsam, die Währungskürzel der ISO-Norm in Großbuchstaben (EUR für den Euro, USD für den Dollar, GBP das britische Pfund, JPY für den japanischen Yen, etc.) zu schreiben - (die Kürzel anderer Währungen können auf der Website www.oanda.com in Erfahrung gebracht werden).

Nachdem die angemessensten Alternativen für jede Klausel ausgewählt und die Leerstellen ausgefüllt worden sind, muss man den Vertrag noch einmal vollständig überprüfen, um überflüssige Absätze zu streichen und Fehler zu korrigieren.

# **INTERNATIONAL CONTRACTS TEMPLATES**

# **INTERNATIONAL CONTRACTS IN ENGLISH**

- **International Sale Contract**  $\bullet$
- **International Distribution Contract**  $\bullet$
- International Commercial Agency Contract  $\blacksquare$
- International Sales Representative Agreement  $\bullet$
- **Intermediary Contract for Trade Operations**
- **International Joint Venture Contract**
- International Strategic Alliance Agreement  $\bullet$
- **International Franchise Contract**  $\bullet$
- **International Services Contract**
- **International Consulting Contract**
- International Technology Transfer Agreement  $\bullet$
- International Trademark License Agreement .
- **International Supply Contract**
- International Manufacturing Contract  $\bullet$
- **International Buying Agent Contract**  $\bullet$
- Logistics Services Contract  $\bullet$
- **Export Contract**
- **Confidentiality Agreement**  $\bullet$
- **Expatriate Contract of Employment**  $\bullet$
- Memorandum Understanding International distribution  $\bullet$
- Memorandum of Understanding for Joint Venture  $\bullet$
- Pack 10 Contracts in English
- **Pack All Contracts in English**

# **INTERNATIONAL CONTRACTS IN SPANISH**

- Contrato de Compraventa Internacional
- Contrato de Distribución Internacional
- Contrato de Agencia Comercial Internacional
- Contrato de Representación Comercial Internacional
- $\bullet$ Contrato de Intermediación Comercial Internacional
- Contrato de Joint Venture Internacional  $\bullet$
- Contrato de Alianza Estratégica Internacional  $\bullet$
- Contrato de Franquicia Internacional  $\bullet$
- Contrato Internacional de Servicios  $\bullet$
- Contrato Internacional de Consultoría  $\bullet$
- Contrato Internacional de Transferencia de Tecnología  $\bullet$
- Contrato Internacional de Licencia de Marca  $\bullet$
- Contrato Internacional de Suministro
- Contrato Internacional de Fabricación
- Contrato de Agente de Compras Internacional
- Contrato de Servicios Logísticos
- · Contrato de Exportación
- · Contrato de Confidencialidad
- Contrato de Trabajo para Expatriado
- · Memorándum Entendimiento Distribución Internacional
- · Memorándum de Entendimiento para Joint Venture
- Pack 10 Contratos en Español
- · Pack Todos los Contratos en Español

# **INTERNATIONAL CONTRACTS IN FRENCH**

- Contrat de Vente Internationale
- Contrat de Distribution Internationale
- Contrat d'Agent Commercial International
- Contrat de Représentation Commerciale Internationale
- Contrat de Joint Venture Internationale
- Contrat de Franchise Internationale
- Contrat International de Services
- Contrat International d'Approvisionnement
- Contrat International de Fabrication
- · Contrat de Confidentialité
- Protocole d'Accord pour Distribution Internationale
- Protocole d'Accord pour Joint Venture Internationale
- Pack Tous les Contrats en Français

# **INTERNATIONAL CONTRACTS IN GERMAN**

- Internationaler Kaufvertrag
- Internationaler Vertriebsvertrag
- Internationaler Handelsvertretervertrag
- Internationaler Vertretungsvertrag
- Internationaler Joint Venture Vertrag
- Internationaler Franchisevertrag
- Internationaler Dienstleistungsvertrag
- Internationaler Liefervertrag
- Internationaler Herstellungsvertrag
- · Geheimhaltungsvereinbarung
- Absichserlärung Internationalen Vertriebsvertrag
- Absichserlärung Joint Venture
- Pack Alle Verträge in Deutscher

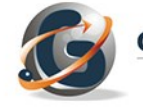